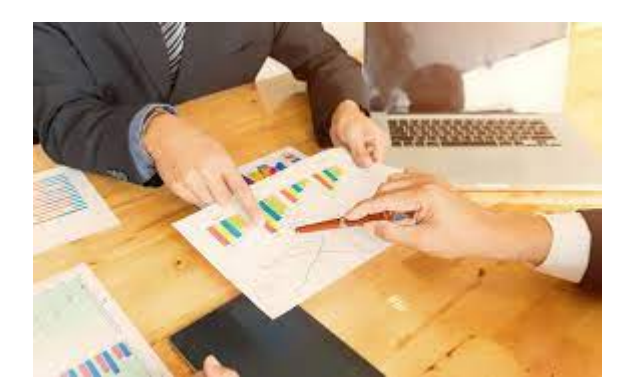

**M** Digits mark

**أهم 6 خطوات لإنشاء الحملة الإعلانية على التويتر**

#### **المقدمة:**

تتعدد أنواع [التسويق الرقمي](https://digitsmark.com/ar/blogs/inbound-marketing) هذه الأيام ومنها ما ظهر مؤخرا هو تطبيق [التويتر ه](https://twitter.com/search-advanced?lang=ar)و موقع شبكة اجتماعية يقدم خدمة التدوين المصغر ويمكنك متابعة من تود ويتابعك من يريد دون تحديد لعدد معين ، و يسمح تويتر لمستخدميه بإرسال تحديثات Tweets) تغريدات) عن حالتهم بحد أقصى 140 حرف للرسالة الواحدة. وذلك مباشرة عن طريق موقع تويتر أو عن طريق إرسال رسالة نصية قصيرة SMS أو برامج المحادثة الفورية أو عبر التطبيقات وتطبيقات الهواتف المحمولة التي يقدمها المطورون مثل الفيس بوك و TwitBird و Twitterrific و Twhirl و twitterfox وغيرها , إن [بناء المتاجر الالكترونية أ](https://digitsmark.com/ar/blogs/building-e-stores-using-open-cart)صبح بالأمر السهل في الآونة الأخيرة, مما يدعم بناء وإنشاء الحملات الاكترونية على التطبيقات بشكل سلس وبطرق أسرع من [التسويق التقليدي.](https://motaber.com/%D8%A7%D9%84%D8%AA%D8%B3%D9%88%D9%8A%D9%82-%D8%A7%D9%84%D8%AA%D9%82%D9%84%D9%8A%D8%AF%D9%8A/)

#### **جدول المحتويات:**

- .1 ماهية التويتر وما هي ميزاته. .2 بماذا يختلف التويتر عن باقي التطبيقات في السوشال ميديا. .3 الخطوات الخمس في التسويق عبر التويتر.
	- .4 أهم 6 خطوات لإنشاء الحملة الإعلانية على التويتر.

#### **.1ماهية التويتر وما هي ميزاته؟**

تويتر واحد من منصات التواصل الاجتماعي الهامة لإدارة السمعة وبناء الوعي بالعلامة التجارية، يستخدم أصحاب الشركات استراتيجيات التسويق عبر تويتر لاستهداف الجمهور المثالي وتعزيز أعمالهم، و زيادة عدد الزيارات لمواقعهم، ورفع نسب المبيعات.

تُظهـر إحصائيـات أن عـدد مسـتخدمي تـويتر النشطيـن بلـغ 330 مسـتخدم شهريـا و 500

مسـتخدم نشـط يوميـا، وتقـول إحصائيـات أخـرى أن ٪74 مـن مسـتخدمي تـويتر يتـابعون الشركات الصغيرة للحصول على تحديثات عن المنتج، ٪88 من الشركات مع أكثر من 100 موظف تستخدم تويتر لأغراض التسويق، وأن إجمالي المشاركات الإعلانية ارتفع بنسبة ٪91 على أساس سنوي، ما يجعل تويتر وجهة لا غنى عنها للمسوقين وأصحاب الأعمال، وقوة فعالة للتواصل مع جمهور العملاء، إذا كنت تعتقد أن الوقت قد حان للاستثمار الفرصة في تنمية نشاطك التجاري من خلال هذه المنصة, إليك بعض المميزات التي يتفرد بها التويتر عن غيره من التطبيقات, [قد يهمك الاطلاع على التسويق عبر وسائل التواصل الاجتماعي.](https://digitsmark.com/ar/blogs/social-media-marketing)

> .1 الوضع الليلي. .2 إطالة تغريدتك. .3 تحسين البحث. .4 تعطيل مؤشرات القراءة. .5 مراقبة التغريدات الخاصة بك. .6 الحد من الإخطار. .7 التوفير في استخدام البيانات. .8 تمييز ملفك الشخصي. .9 تصفح بشكل صحيح. .10 الاشتراك في التغريدات.

### **.2بماذا يختلف التويتر عن باقي التطبيقات في السوشال ميديا؟**

يختلف تطبيق تويتر عن غيره من التطبيقات الموجودة من حيث الاستخدام فإن استخدام التويتر يكمن في أنه يمكنك, [قد يهمك الاطلاع على 5 أسرار لضمان نجاح الحملة الاعلانية على الفيسبوك.](https://digitsmark.com/ar/blogs/5-secrets-to-ensure-the-success-of-the-advertising-campaign-on-facebook)

معرفة اخبار متابعيك وماذا يفعلون الان. معرفة اخبار متابعيك وماذا يود أن يفعل. اخبار متابعيك أين أنت الان . اخبار متابعيك بآخر أخبارك والمستجدات لديك . السؤال والاستفسار عن أمر أو شئ ما . التواصل مع الاخرين أو الرد (Reply (على تغريداتهم. ارسال رسالة خاصة (DM (لمن يتابعك وتتابعه. نشر روابط مفيدة مع عنوان للرابط . نشر رابط مقطع فيديو مع عنوان المقطع. نشر رابط صورة لك أو صورة ما . التسويق لفكرة أو منتج أو خدمة أو اي كان . متابعة آخر أخبار و عروض الشركات . التواصل مع العملاء وتقديم المساعدة لهم . النقاش أو المشاركة حول موضوع ما باستخدام الهاش تاق .

- متابعة آخر الاخبار والمدونات والصحف الالكترونية وخلاصات RSS لمواقعك المفضلة .
	- اعادة نشر (ReTweets (التغريدات التي تعجبك لمتابعيك.
- التواصل مع الشخصيات المشهورة والشخصيات المهمة مباشرة عبر حساباتهم على تويتر ومعرفة آخر أخبارهم.
- المساعدة وتقديم خدمات اجتماعية وانسانية للاخرين ( التبرع بالدم البحث عن المفقودين و الخ)

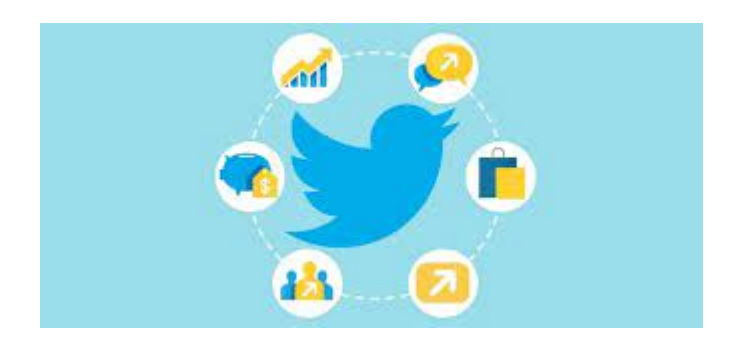

# **.3الخطوات الخمس في التسويق عبر التويتر:**

إليك أهم الأسرار والطرق للنجاح في التسويق عبر تويتر, تويتر ,[قد يهمك الاطلاع على 4 خطوات](https://digitsmark.com/ar/blogs/4-steps-to-mastering-instagram-marketing) [لاحتراف التسويق عبر الانستقرام.](https://digitsmark.com/ar/blogs/4-steps-to-mastering-instagram-marketing)

# .1التسويق عبر تويتر يبدأ ببناء حساب احترافي:

خطوات إنشاء حساب على تويتر أمر سهل ولكن من الضروري أن تتأكد أنك تقوم بذلك بشكل ً صحيح واحترافي. ما سيساعد أيضا في إنشاء صورة علامة تجارية احترافية ومتسقة.

لن يكون لديك خيار آخر عندما تبدأ باختيار اسم احترافي واسم مستخدم احترافي لحساب شركتك على تويتر سوى أن تحتفظ في الحالتين باسم شركتك الحقيقي، إذا كان اسم المستخدم محجوزا بالفعل ابحث عن اسم يسهل عليك ربطه بعلامتك التجارية وما تمثله، لتسهل الأمر على العملاء أثناء بحثهم عنك، على سبيل المثال: اكتشفت شركة ألدو للأحذية أن اسم المستخدم Aldo ٌ مملوك لحساب خاص لا يرتبط بالعلامة التجارية على تويتر لذلك ابتكرت الشركة اسم مستخدم آخر بدلاً من ذلك سهل وبسيط ويسهل تذكره Shoes\_Aldo .

تجنب الأسماء ذات الأرقام والاختصارات غير الشائعة والأسماء التي يصعب تذكرها، أو إضافة الرموز الغريبة، من الضروري أن يكون لديك اسم المستخدم نفسه عبر جميع ملفاتك الشخصية على مواقع التواصل الاجتماعي لغرض الاتساق في علامتك التجارية.

أضف سيرة ذاتية لافتة للنظر، تصف فيها بشكل مختصر ما تقدمه من خدمات أو منتجات، يشمل أيضا الكلمات المفتاحية التي يستخدمها عملاؤك في البحث عن المنتجات أو الخدمات، لا يمكن أن تفوت أيضا فرصة إضافة موقعك الجغرافي لكي يسهل للعملاء في منطقتك الوصول إليك، ورابط موقعك الإلكتروني في حقل "موقع الويب" في إعدادات الملف الشخصي ما سيسمح برفع عدد

الزيارات للموقع.

.2تحديد أهداف التسويق عبر تويتر:

اذا كنت تقضي الكثير من الوقت على حساب تويتر الخاص بشركتك فلا بد أن تتأكد من أنك تحقق أفضل النتائج الممكنة، لا تكتمل أية استراتيجية تسويقية دون وجود أهداف قابلة للقياس تريد ّ تحقيقها، بدون أهداف ستكون معرضا لارتكاب الكثير من الأخطاء، كما أنك ستدفع بجهودك نحو الفشل إذا لم تحدد أي نوع من الأهداف التي تريد تحقيقها، يمكن أن تبدأ بتحديد الأهداف العامة التي ترغب في تحقيقها خلال عام مثل: زيادة الوعي بالعلامة التجارية، زيادة الإيرادات، إنشاء قاعدة جماهيرية موالية، ثم حدد الأهداف اليومية مثل: التواصل مع الجمهور، التسويق لمنتج جديد، زيادة حجم المبيعات، زيادة أعداد المتابعين، مراقبة سمعة علامتك التجارية وتحسينها، الرد على شكاوى العملاء بشكل أسرع، زيادة عدد الزيارات لموقعك الإلكتروني، التواصل مع المؤثرين.

يجب أن تتضمن جميع أهدافك مواعيد نهائية، يمكن أن يكون هذا أسبوعيًا أو شهريًا أو ربع سنويًا أو أيًا كان الأفضل بالنسبة إلى مجالك.

.3اختيار المحتوى الذي ستنشره على تويتر:

هناك أشكال مختلفة من المحتوى يمكن أن تشاركها مع جمهورك عبر تويتر، من الضروري أن تشترك كل الأشكال في حقيقة أنك ستقدم من خلالها للمستخدمين المحتوى الأصيل عالي الجودة، َ الجذاب، المفيد الذي يثقف العملاء وذو صلة بما تقدمه من منتجات أو خدمات، كن ملك المحتوى الذي يقدم القيمة لعملائك ولا تفرط في الترويج المباشر لخدماتك.

اسـتخدم الوسـوم وشـارك مـع جمهـورك مختلـف العـروض، التخفيضـات، المسابقـات، اسـتطلاعات الرأي، النصوص الترويجية، الصور (تتم إعادة تغريد والإعجاب بالتغريدات التي تُرفق بالصور بنسبة %89)، الإنفوجرافيك، الفيديوهات (٪82 من مستخدمي تويتر يشاهدون محتوى الفيديو على تويتر).

خطط لحملتك حسب الأحداث المحلية، العالمية، الإقليمية، وصمم محتواك من خلال ذلك: مثل موسم الحج، كأس العالم، جوائز الأوسكار، إلخ فالعملاء يتوقعون أن تتخذ العلامات التجارية موقفًا بشأن القضايا الاجتماعية والبيئية الشائعة والتي يتحدث عنها الجميع عبر تويتر وباقي المنصات ما يسمح لك بالتعبير عن مثل هذه القضايا وإظهار مكانتك وخبرتك ومدى تفاعلك مع ما يثير اهتمام متابعيك.

الهـدف الأكثـر أهميـة علـى الإطلاق هـو أن تـدير حسابـك بطريقـة شخصـية مـع المحتـوى الجـذاب

ً والحصري، بدلا من مجرد إرسال تغريدات لا معنى لها أي تعزيز المشاركة والتفاعل مع الجمهور ّ بالردود واستطلاعات الرأي ولا حرج من طلب إعادة تغريد، وأن تعيد تغريد ما تراه مهما ومفيدا، وذو علاقة بعلامتك التجارية.

ولتعزيز التفاعل على المحتوى الذي تنشره ، يجب عليك معرفة أفضل وقت للنشر، قد يختلف أفضل وقت لمشاركة المحتوى على تويتر اعتمادًا على موقعك الجغرافي وطبيعة نشاطك التجاري (الشركات الربحية، المنظمات غير الربحية، المؤسسات التعليمية... إلخ.

# .4الأتمتة الكاملة للتسويق عبر تويتر قد تضر بالشركة:

هناك العديد من الأدوات لجدولة عملية النشر ومراقبة ردود الفعل على تويتر والحسابات الاجتماعية الأخـرى مثـل:Tweetdeck، Buffer Hootsuite، مـن خلال الأتمتـة، سـيكون مـن السـهل عليـك جدولة التغريدات دون الحاجة إلى قضاء وقت إضافي على تويتر، كما أن الأتمتة يمكن أن توفر الجهد والوقت، وتنظم عملية النشر، ولكن استخدام الأتمتة الكاملة للحملة التسويقية على تويتر ليس بالفكرة الجيدة، لا يجب أن تغفل عن حقيقة أن البعد الإنساني يختفي تماما مع حلول الأتمتة الكاملة، فالنشر الآلي يُقوّض كل الجهود في بناء الثقة والولاء بين العلامة التجارية والجمهور، العملاء فـي العـادة يرغبـون فـي التفاعـل الإنسـاني المبـاشر مـع العلامـات التجاريـة عـبر منصـات التواصل، ويشعر أنهم أكثر ارتباطًا بها.

قد يؤدي نشر شيء في الوقت غير المناسب لحدوث مشاكل للشركة، على سبيل المثال من المحتمل أن يؤدي نشر موضوع في وقت معين أثناء حدوث كارثة عالمية فجأة إلى الإضرار بصورة الشركة وسيكون من المفيد إيقاف النشر التلقائي مؤقتًا، ستحتاج إلى تخصيص وقت إضافي وجهد إنساني حقيقي للتفاعل مع عملائك بالطريقة الصحيحة.

.5ابحث واستكشف واعثر على الحلول:

من أفضل الطرق لكي تنجح في التسويق عبر تويتر هي أن تجري الأبحاث لتعرف ما الأشياء والمشاكل التي يتحدث عنها الجمهور في قطاع الصناعة الذي يخصك، أو ما هو رأيهم في علامتك التجارية وفي منافسيك، ما الذي يشغل بالهم وكيف يمكنك مساعدتهم لتُظهر خبراتك ومهاراتك في إيجاد حلول مناسبة لهم، الأبحاث تمنحك الأسبقية في معرفة اتجاهات العملاء، والعثور على حلول ومساعدة المستخدمين في الإجابة على أسئلتهم.

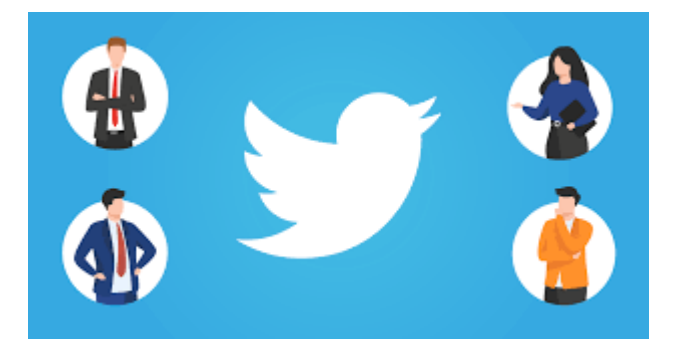

# **.4أهم 6 خطوات لإنشاء الحملة الإعلانية على التويتر:**

لكل حملة إعلانية خطوات يجب عليك اتباعها لتكن ناجحة في العمل والتطبيق وإليك أهم الخطوات التي تعزز من نجاح الحملة الإعلانية على تطبيق تويتر:

.1عليك اختيار طريقة عمل الإعلانات التي تريد:

هل تريد عمل إعلانات تقوم بالترويج لتغريدات فردية (Ads Twitter (أو تريد عمل حملة إعلانية كاملة لأجل هدف معين (Promote Mode).

- ستسـمح التغريـدات التـي يتـم الترويـج لهـا (Mode Promote (بـالظهور فـي تـدفقات تـويتر اليومية ولكن بالنسبة لأشخاص محددين.
- يعـد تشغيـل إعلانـات تـويتر (Ads Twitter (حملـة أكثـر شموليـة، حيـث تسـتخدم مجموعـات متعددة من التغريدات لتحقيق هدف واحد لعلامتك التجارية.
- اعتمادًا على هدفك، يمكن لإعلانات Twitter عرض اسم المستخدم الخاص بك في أماكن أخرى بخلاف ملف الأخبار الخاص بالمستخدم، مثل قسم "من سيتابعه" على يسار صفحته الرئيسية على Twitter.

.2حدد الهدف من حملة إعلانية على تويتر التي تريدها:

لبدء حملة إعلانية على تويتر، فإن خطوتك التالية هي تحديد هدفك. لديك ثمانية أهداف للاختيار من بينها.

- عمليات تثبيت التطبيق installs App
	- متابعون Followers
- التعاقدات مع التغريدات engagements Tweet
- مشاهدات الفيديو الي يتم الترويج له views video Promoted
- نقرات أو تحويلات موقع الويب Website clicks or conversions
	- عمليات إعادة مشاركة التطبيق engagements-re App
- مشاهدات الفيديو أثناء البث (ما قبل التشغيل) (In-stream video views (pre-roll)
	- الوعي Awareness

الحملات الإعلانية التي تركز علي المتابعين (Followers)، تُعرف أيضًا باسم "الحسابات الدعائية". يسمح لك هذا النوع من الحملات بالترويج لملفك الشخصي، بدلاً من سلسلة من التغريدات، في الخلاصات الإخبارية للجمهور المستهدف وعلى صفحات الملف الشخصي للحسابات الأخرى التي يهتمون بها.

.3املأ تفاصيل حملتك الإعلانية:

عليك بهذه المرحلة ضبط كافة الإعدادات المتعلقة بحملتك الإعلانية. يمكنك تحديد ميزانية حملتك وتاريخ بدء الحملة ونهايتها واسم الحملة وغيرها من الخيارات التفصيلية العديدة.

.4قم بإنشاء مجموعة إعلانية داخل حملتك:

بعد ذلك ، ستنشئ مجموعة إعلانية لحملتك.

المجموعات الإعلانية هي إعلانات فردية تتكون من ميزانياتها وجماهيرها وأوقات البدء والانتهاء ولكنها تعمل تحت مظلة حملتك الأكبر.

.5حدد جمهورك المستهدف لكل مجموعة إعلانية:

أسفل علامة التبويب "التفاصيل" في مجموعتك الإعلانية، حدد "الاستهداف". هذا هو المكان الذي ستقوم فيه بتعيين معلمات جمهورك المستهدف.

من المهم تخصيص جمهورك ليكون مناسبًا لشركتك ورسالتك.

.6تحديد التصميمات لحملة إعلانية على تويتر:

النقطة الأخيرة عند عمل حملة إعلانات على تويتر هي اختيار التصميمات التي ترغب في تشغيلها مع كل مجموعة إعلانية تنتمي إلى حملتك.

"تصميمات" هي ببساطة التغريدات التي تريد الترويج لها، ويمكنك تحديدها من قائمة التغريدات التي تظهر تحت علامة تبويب التصميمات الخاصة بكل مجموعة إعلانية.

هذا هو الجزء الممتع. يمكنك الاختيار من التغريدات الموجودة في حسابك أو إنشاء تغريدات جديدة.

#### **الخاتمة:**

إذا كنـت ترغـب فـي الاسـتعانة بـأي مـن شركـات [التسويـق الإلكترونـي](https://digitsmark.com/ar) و إعلانـات سوشيـال ميـديا المحترفة يمكنك التواصل مع فريق [بصمة محارف](https://digitsmark.com/ar)

حيـث نقـدم لكـم مجموعـة مـن المتخصصـين فـي خـدمات تصـميم المواقـع الإحترافيـة وخـدمات السوشيال ميديا

و العديد من خدمات التسويق الرقمي المتنوعة.

سارع <u>بالتواصل معنا</u> عبر منصاتنا الرقمية المختلفة، أو قم بزيارة موقع <u>بصمة محارف</u> الرسمي على الإنترنت.

مقالات قد يهمك الاطلاع عليها عبر مدونتنا:

[تطوير تطبيقات الهاتف الذكي | Flutter](https://digitsmark.com/ar/blogs/smartphone-app-development-with-flutter-framework)

[تصميم مواقع الانترنت | websites](https://digitsmark.com/ar/blogs/web-design)

[تطبيقات الويب أو الـ application web](https://digitsmark.com/ar/blogs/web-application)

[الفرق بين تطبيق ويب وموقع الويب مقارنة وأبرز الاختلافات](https://digitsmark.com/ar/blogs/web-application-vs-website)

© 2021 Digitsmark. All Rights Reserved.

### **OVEODfJ**